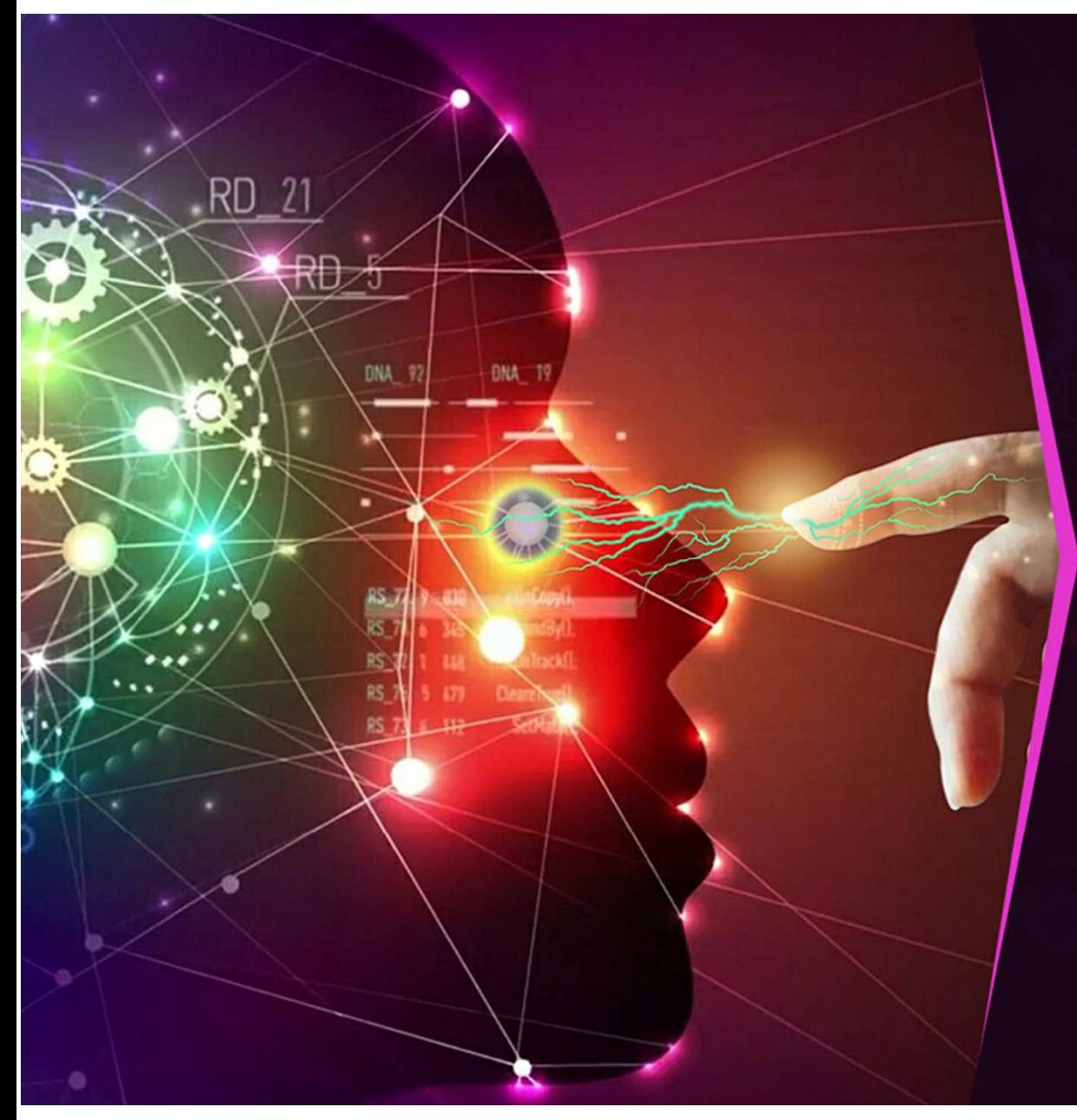

INTELLIGENZA **ARTIFICALE:** SOLUZIONE O PROBLEMA?

**Diego Giorio** SEPEL Editrice Comune di Villanova Canavese

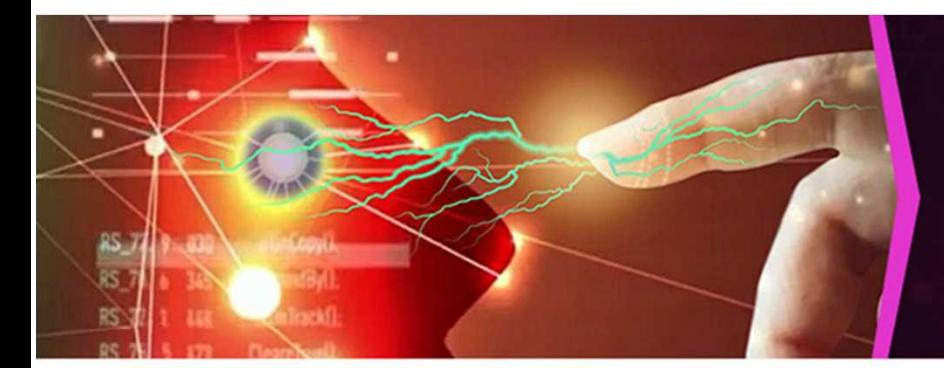

- La storia della tecnologia è costellata da innovazioni finalizzate a potenziare ed estendere le capacità umane.
- · L'obiettivo è sempre quello di superare i limiti muscolari e fisiologici umani.
- · L'uomo ha potuto esplorare ambienti ostili come lo spazio, i vulcani, gli oceani...

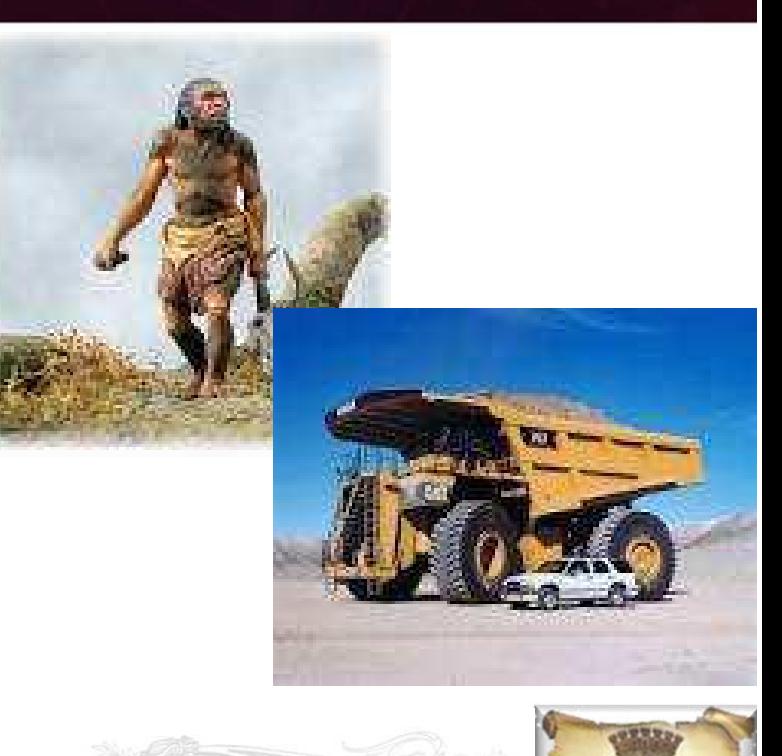

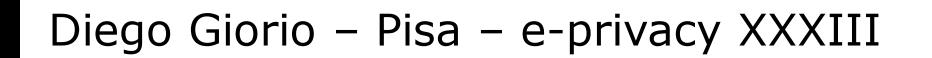

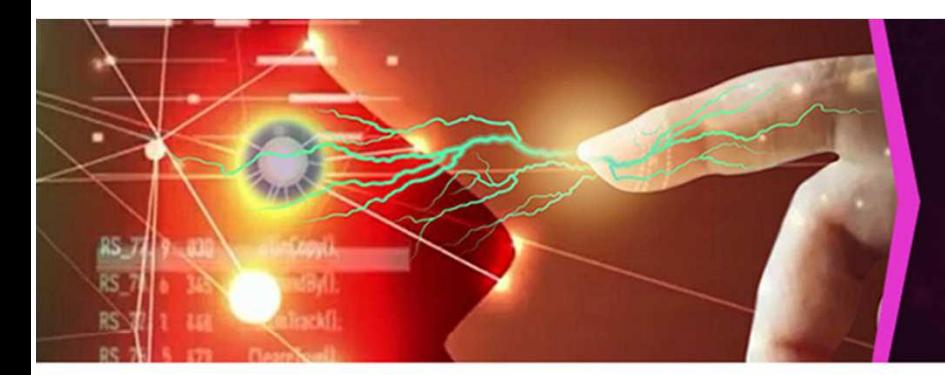

- · Anche da un punto di vista intellettuale, i computer superano gli umani in termini di velocità e quantità di elaborazione.
- Tuttavia, sino ad ora, queste protesi tecnologiche erano programmate in modo rigido.
- · Potevano fare o non fare operazioni in accordo con le istruzioni fornite da un programma pensato dall'uomo.

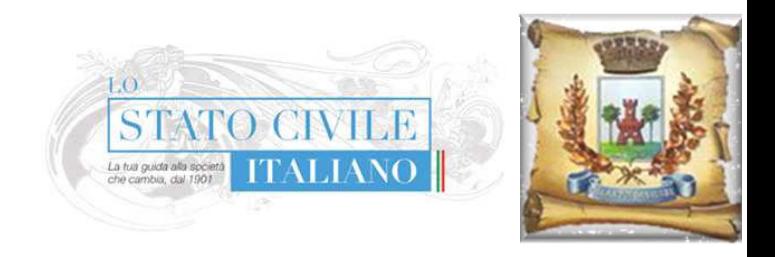

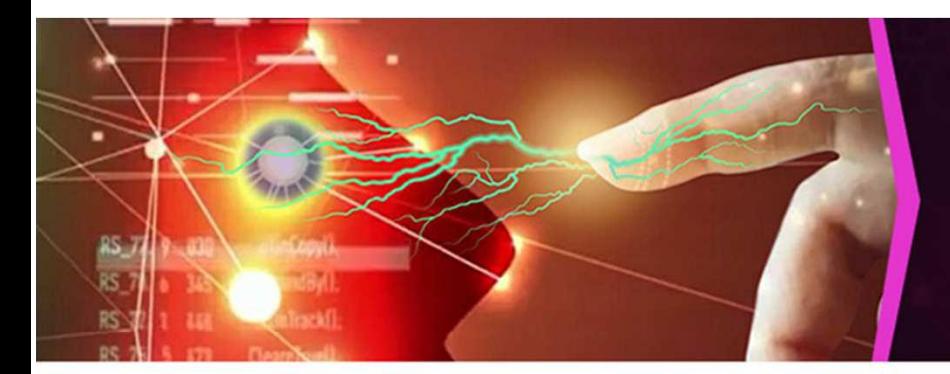

- Ogni tanto qualcosa va storto, ma nessuna macchina ha la possibilità di sviluppare un comportamento autonomo.
- La macchina segue le istruzioni, anche se sbagliate o inadequate ad una situazione imprevista.
- Finora l'evoluzione tecnologica ha sottratto posti di lavoro di manovalanza, sostituiti - più o meno completamente - da lavori più specialistici e qualificati.

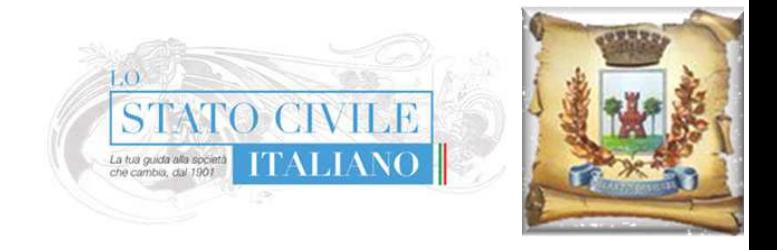

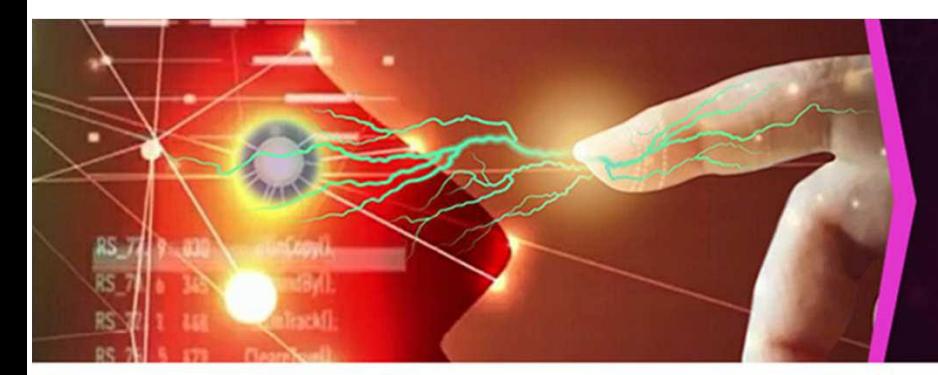

- Questo assunto viene ora minato dall'intelligenza artificiale.
- Già oggi è in grado di produrre risultati sorprendenti.
- Enormi sono i margini di sviluppo.
- L'umanità da millenni controlla e adatta il pianeta e le altre specie. **FUTURO PROSSIMO**
- Ora deve confrontarsi con una realtà che può essere più intelligente.

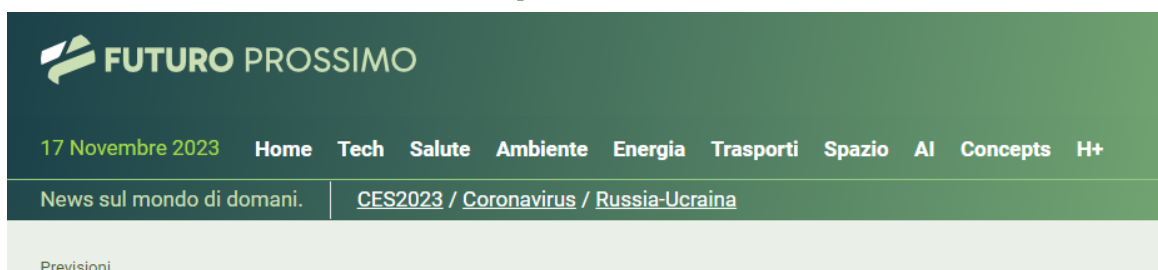

AGI, l'intelligenza artificiale generale potrebbe superarci già nel 2026

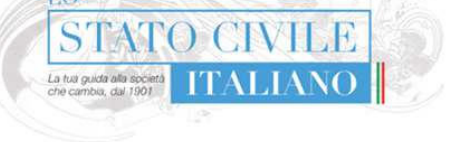

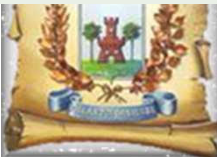

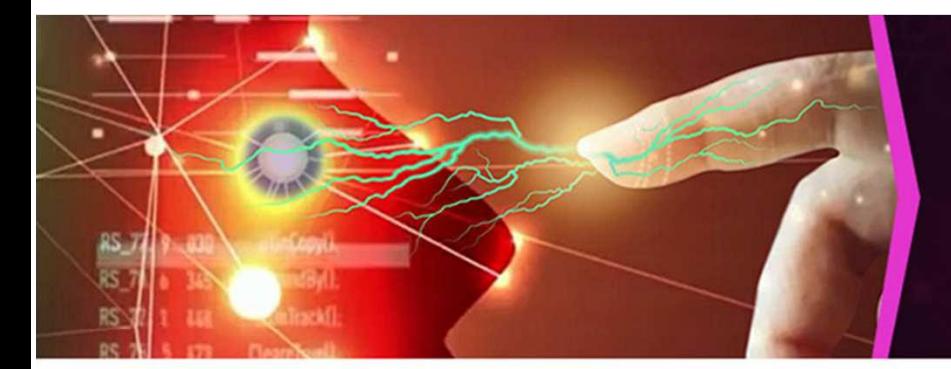

- Intelligente almeno in apparenza, ma talvolta anche nella sostanza.
- · Una sola grande scavatrice può movimentare più minerale di una grande squadra umana.
- · Un'AI può analizzare in pochi minuti molti più testi e dati di quanto possa fare un umano in anni di impegno.

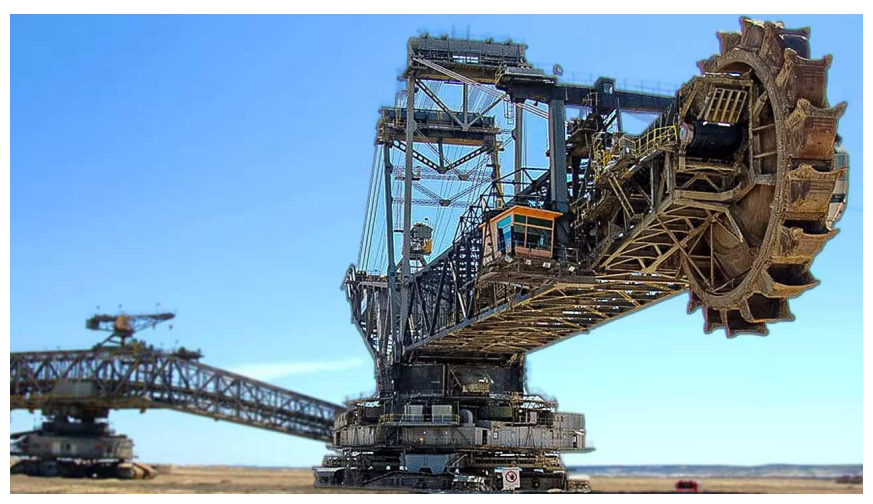

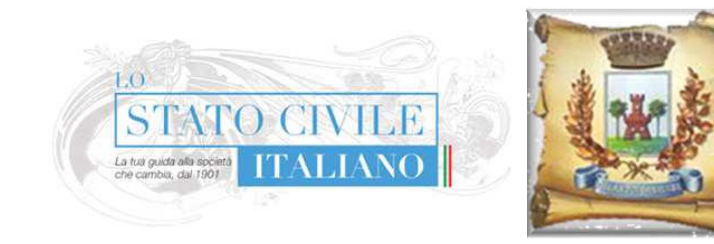

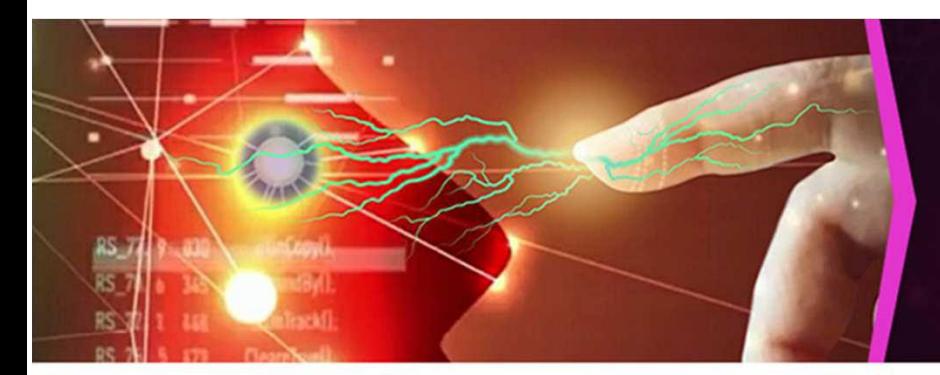

- Un software può essere realizzato in pochi secondi.
- Un sistema può essere testato a fondo in pochissimo tempo, immaginando scenari e situazioni estreme.
- · Pensiamo ai software per gli aerei, dove alcuni difetti sono emersi dopo anni di funzionamento.

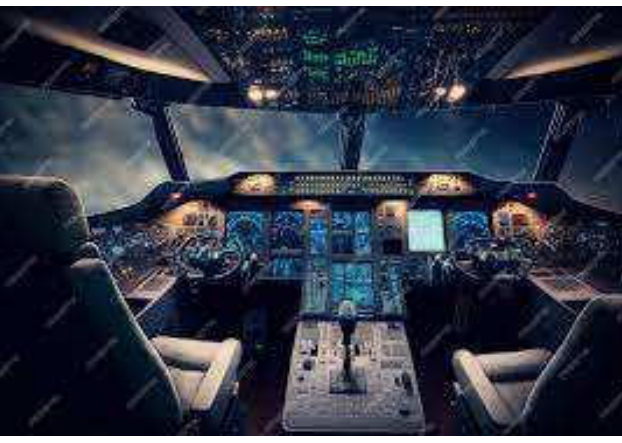

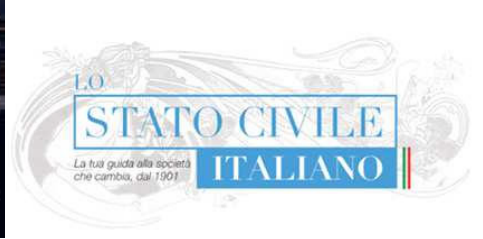

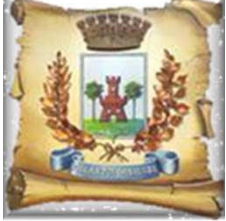

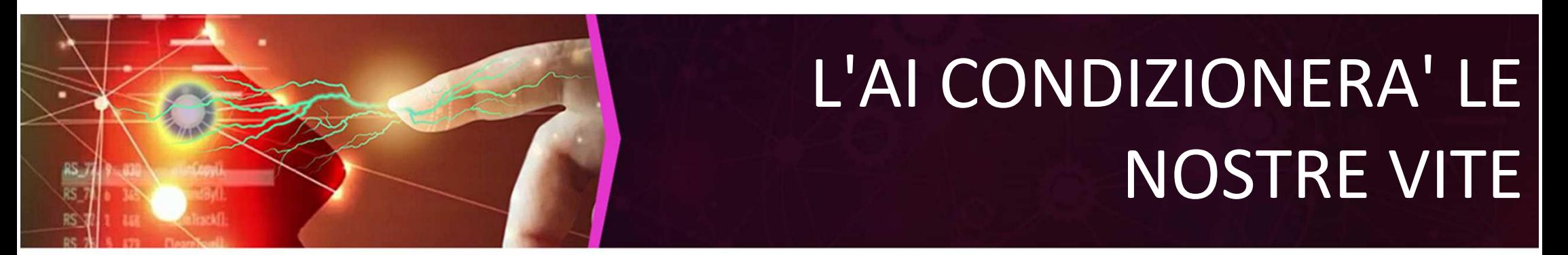

- Potremo evitare di usare l'AI?
- La mia risposta è no: una volta inventata una tecnologia resta, si sviluppa, si dirama in mille applicazioni diverse.
- · Ci può solo impegnare per controllarla.
- Né si può pensare di tenersene fuori con scelte personali.

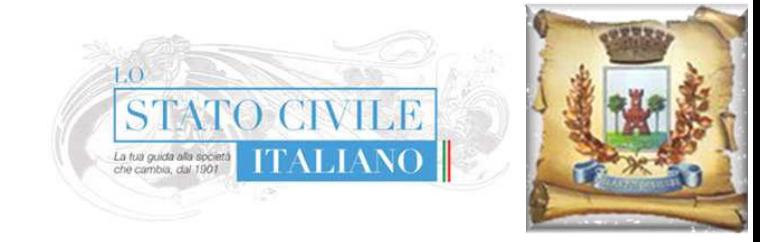

# L'AI CONDIZIONERA' LE **NOSTRE VITE**

- Un mutuo, la prenotazione di un esame medico, la tariffa di un volo, i prezzi e la scelta dei prodotti presenti in un supermercato, il colloquio di lavoro, saranno condizionati dalle AI.
- · Né è sufficiente il GDPR ad impedire che vengano prese decisioni impattanti senza controllo umano.
- Il candidato ideale, finito in fondo alla lista, non verrà mai ripescato, anche se un umano ricontrolla i primi cinque.

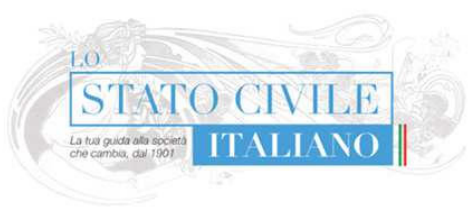

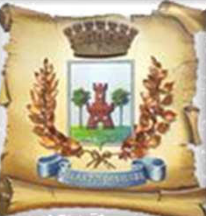

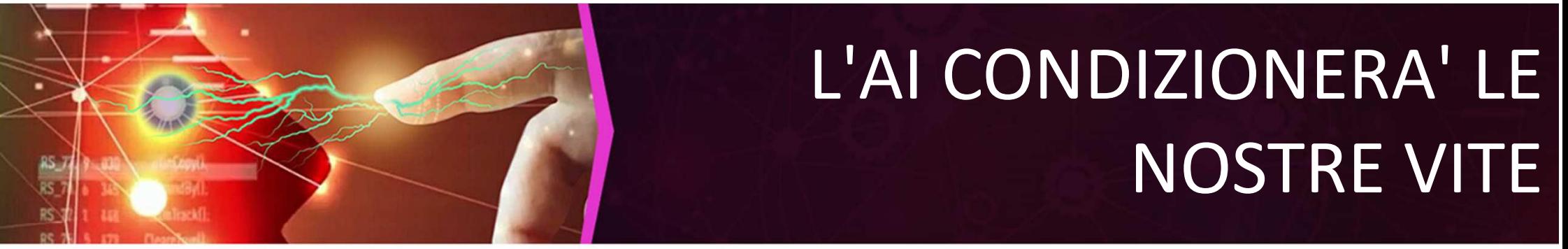

- Sono troppo drastico? Ai posteri l'ardua sentenza!
- Intanto non passa giorno senza che l'AI sia oggetto di articoli, studi, convegni nei campi più disparati.
- · Ho provato a ricondurre la pletora di argomenti in tre grandi categorie:
	- 1. Timori per la perdita di lavoro.
	- 2. Timori per ciò che un'intelligenza (superiore) può causare all'umanità.
	- 3. Benefici che l'AI può portare.

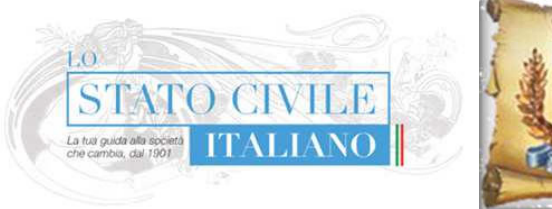

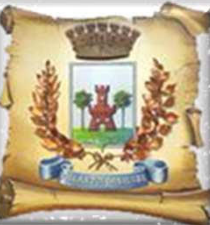

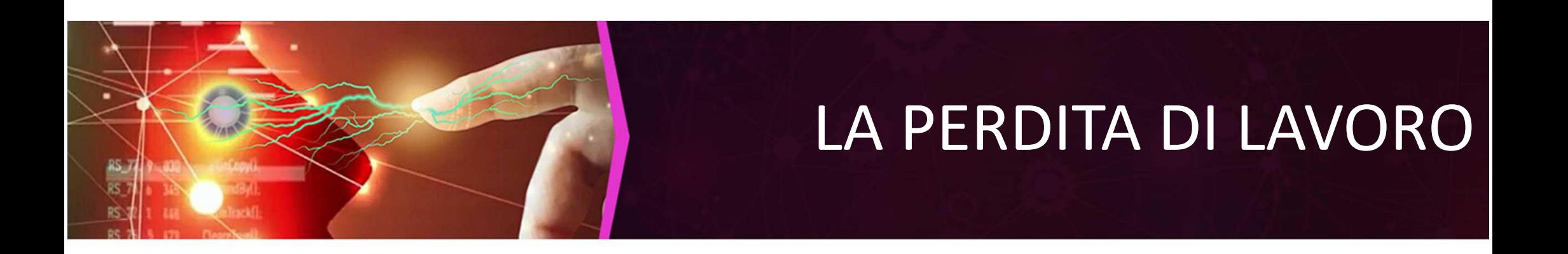

- · Per il lavoro, il passato ci insegna che ogni innovazione tecnologica, ha sempre sottratto posti di lavoro, ma ne ha creati altri.
- Certo, i riferimenti passati stavolta non sono direttamente applicabili.

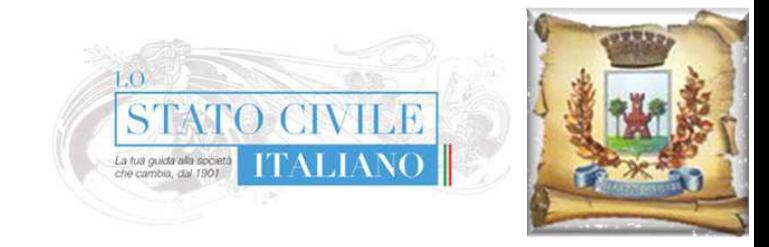

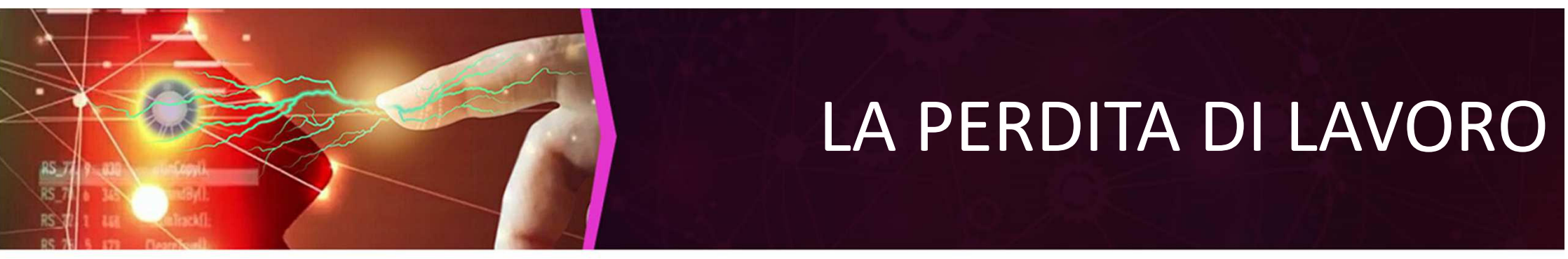

- Resta il fatto che la stampa ha sì reso obsoleti i copisti.
- Però ha richiesto tutta una serie di nuove professioni per i caratteri, i torchi, la rilegatura, l'aumentata richiesta di carta.
- · Oltre a lavori accessori: i censimenti generavano meri elenchi anagrafici.
- · Con la stampa, nella Venezia del 1607 si è potuto aggiungere un questionario extra.
- · Erano nati gli Istituiti di statistica.

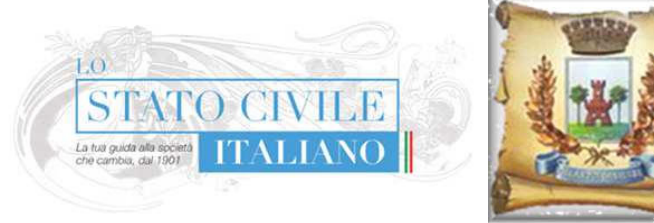

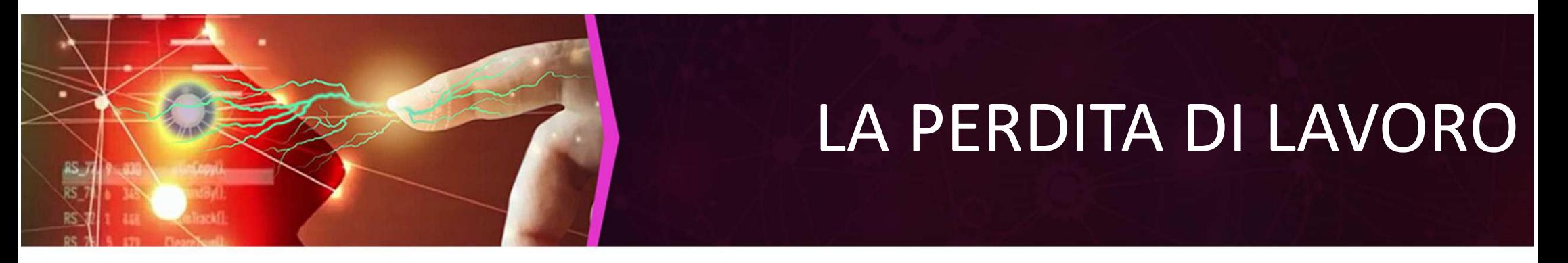

- prime carrozze "moderne", esclusivamente ad Le **USO** privato della nobiltà, compaiono nella seconda metà del 1500.
- Nel 1669 si inaugura il primo servizio pubblico Manchester-Londra.
- · L'innovazione suscita un coro di proteste: la scomparsa del nobile cavaliere, la fine dei fabbricanti di selle e speroni, la rovina delle loro famiglie...

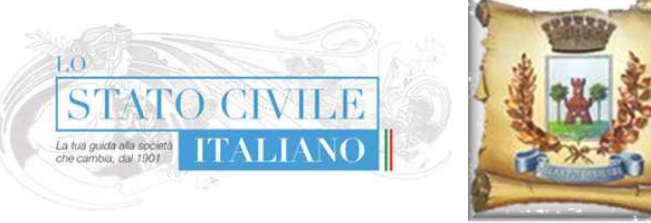

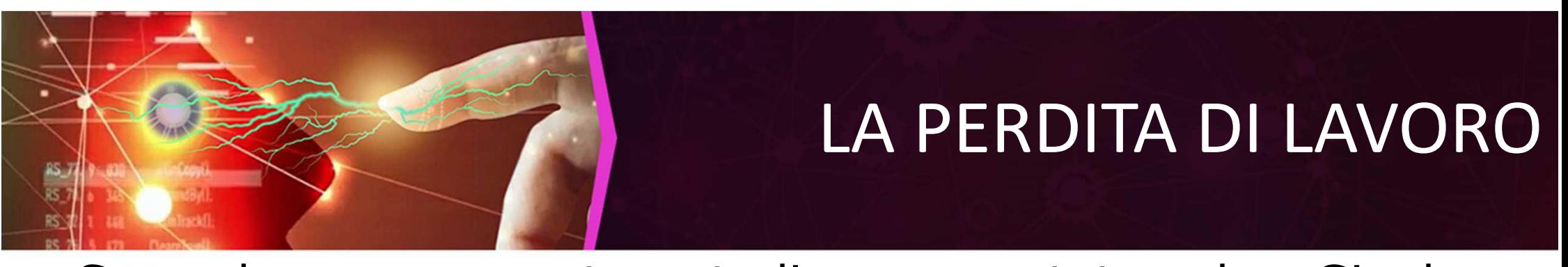

Secondo un recente studio presentato da Gianluca Comandini, chairman Aixa, l'AI farà scomparire 70 milioni di posti di lavoro, ma ne creerà 130, con un bilancio finale decisamente positivo. **ANSAtt** 

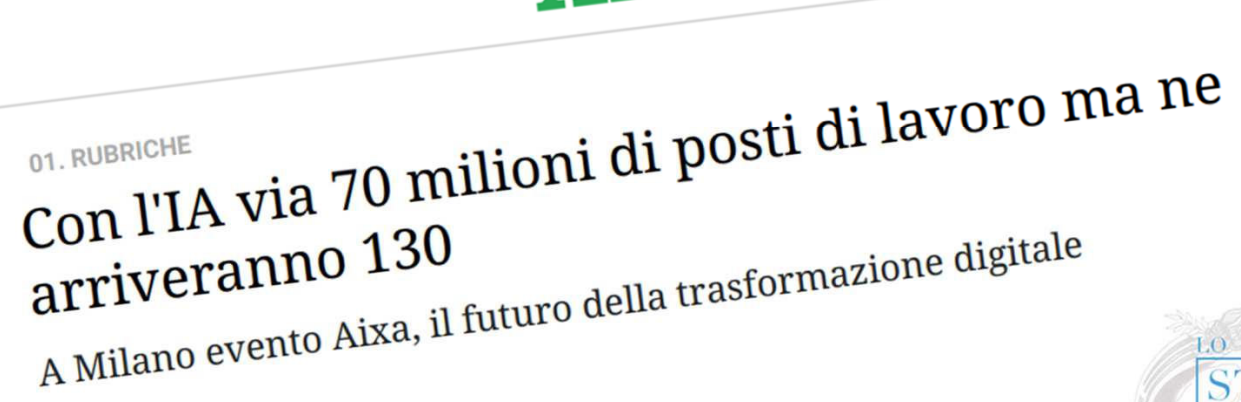

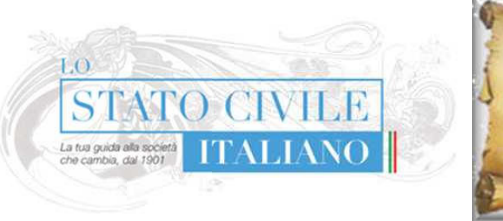

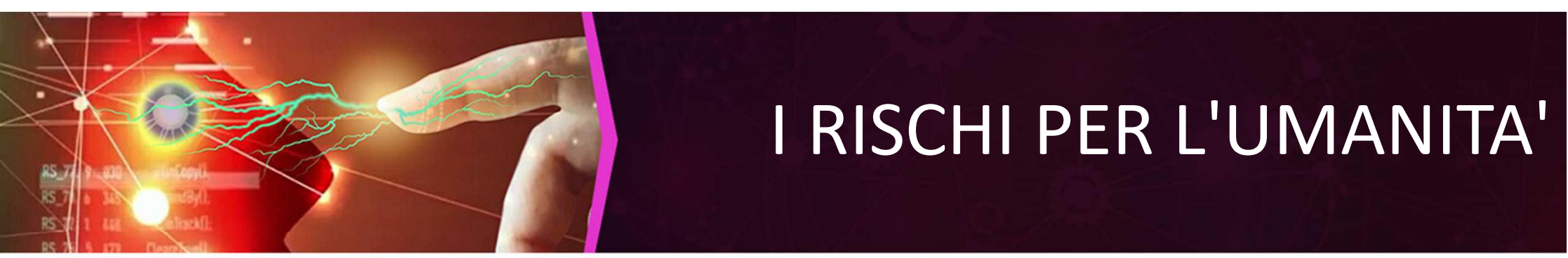

- Due considerazioni riguardo i rischi:
	- 1. Occorre che, sin dall'origine, il programma di base tenga conto di vincoli etici, che l'inconsapevole AI deve tenere in considerazione.
	- 2. E' molto opportuno tenere separate la capacità "cognitive", di elaborazione, da quelle attuative.
		- Almeno finché questo è possibile.

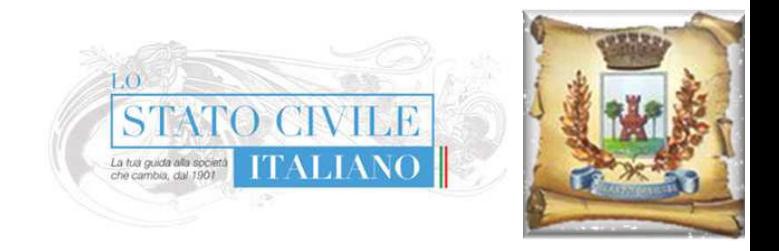

Intelligenza artificiale: un aiuto per la **LVANTAGGI** L'intelligenza artificiale che cerca tutela del Pianeta? lavoro per voi mentre dormite Diverse aziende offrono servizi Al in grado di rispondere automaticamente anche a I vantaggi paiono essere illimitati. Possono ricoprire ogni campo: - dalla ricerca del lavoro alla didattica, - dalla sostenibilità ambientale alla medicina. Come l'intelligenza artificiale può Intelligenza artificiale in medicina: aiutare la didattica Dalla dispersione scolastica alle prove Invalsi: sono sempre di più, e sempre più efficaci, gli strumenti di Ai al servizio di docenti e studenti. Ma c'è bisogno di più Gultura sul tema, ci spiega Chiara Panciroli<br>G-Drivacy XXXIII ALIANO || **Diego** 

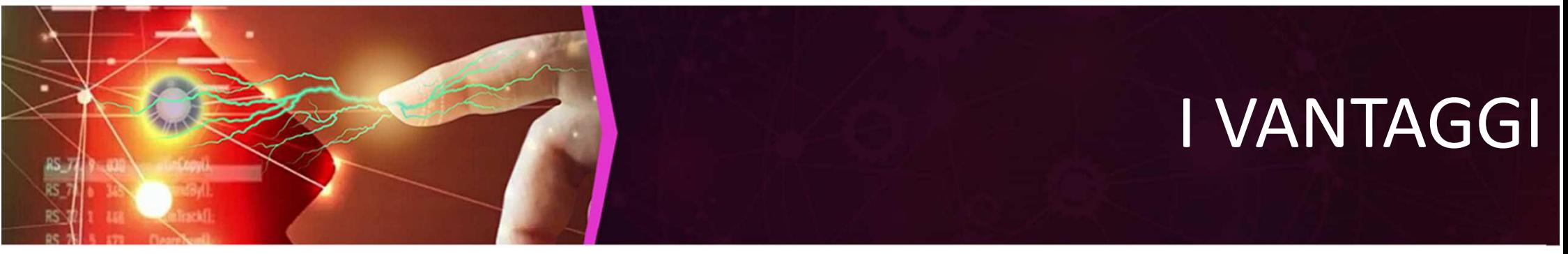

- L'AI entrerà in quasi tutti i settori e rivoluzionerà la maggior parte delle professioni.
- Diventerà parte integrante dell'apparato produttivo.
- Sarà un importante indicatore economico.

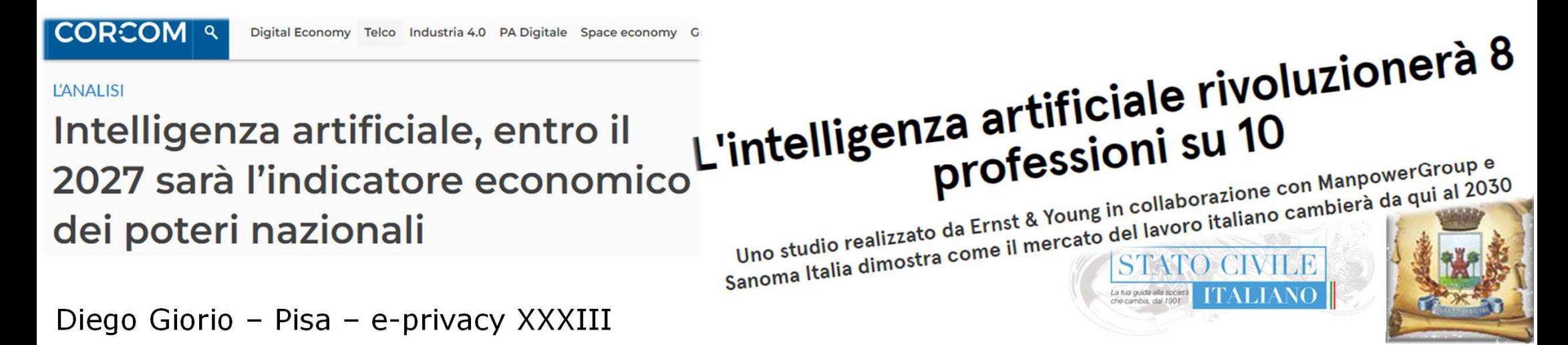

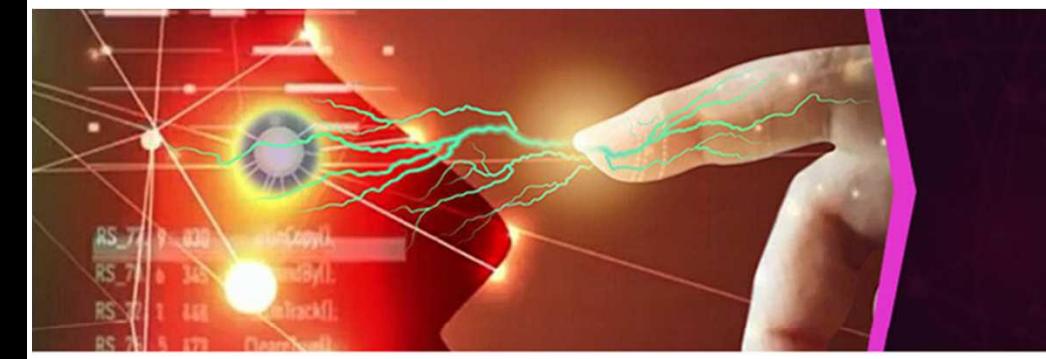

- Quando l'AI arriverà al giusto grado di maturazione, potrà dare un contributo importante
	- per uniformare i comportamenti.
	- per districarsi in una normativa sempre più complessa e stratificata.
- Non so quale esperto possa oggi dirsi certo di conoscere ogni aspetto di una materia, senza che gli sia sfuggito nulla.

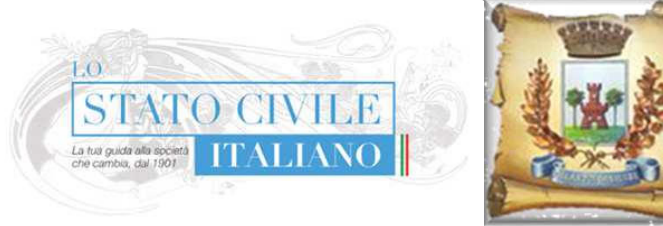

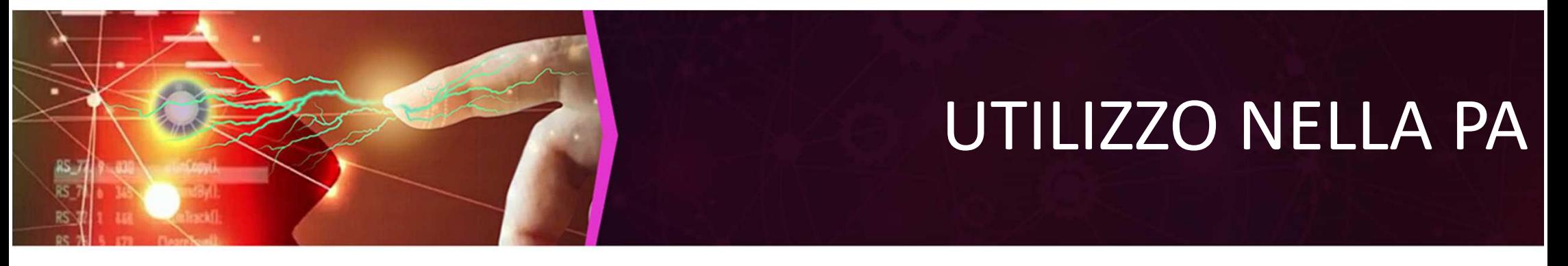

- Il lavoro d'ufficio di una PA è molto spesso ripetitivo.
- Però troppo complesso e articolato per una programmazione classica.
- Ad esempio una reversibilità:
	- "mio marito è morto, voglio la reversibilità"
	- è un concetto semplice, diventa un inferno dantesco per compilare il modulo.

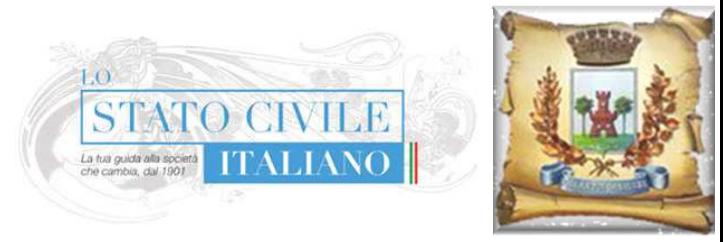

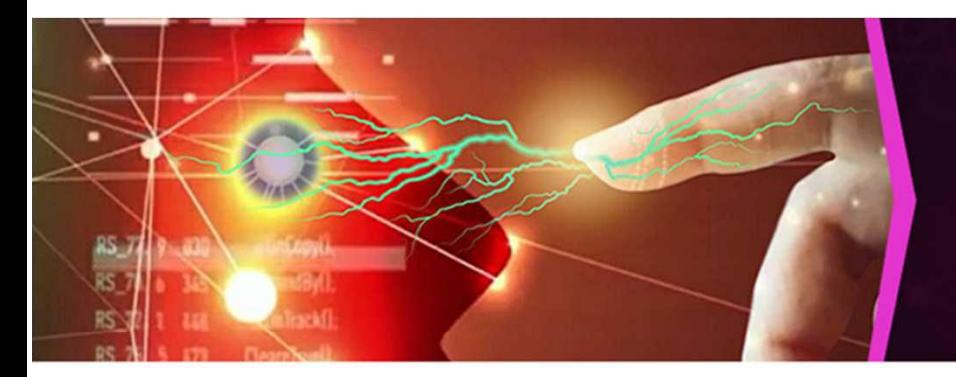

- Un'AI può:
	- ricevere una richiesta in linguaggio naturale,
	- provvedere a raccogliere i dati necessari e disponibili nelle varie banche dati,
	- chiedere poche informazioni residue all'interessata, sempre con linguaggio naturale,
	- procedere a finalizzare la pratica.

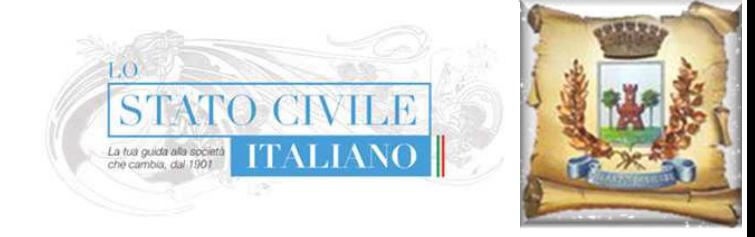

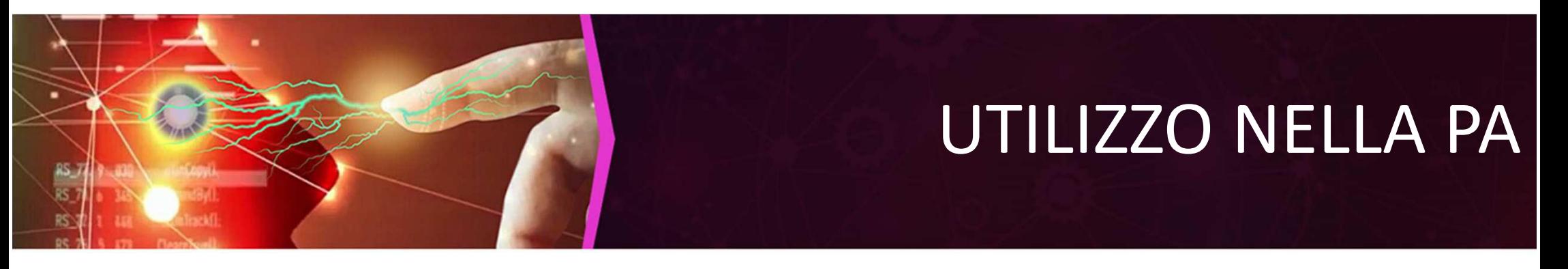

- Anche andando alla radice degli iter, un'AI può:
	- valutare una proposta di legge immaginando l'impatto che potrà avere,
	- simulare vari scenari,
	- confrontare la compatibilità con altre norme,
	- evitare errori, conflitti tra norme pari rango, situazioni impreviste, corto-circuiti amministrativi ed istituzionali.

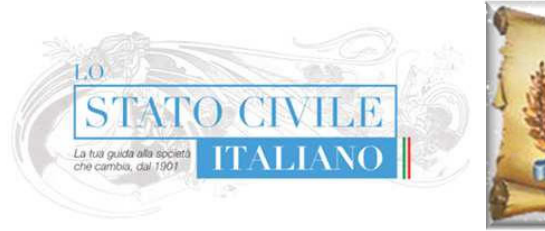

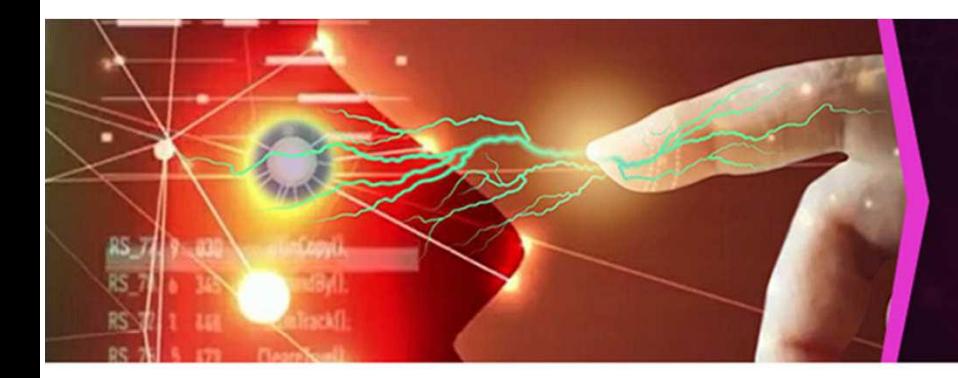

- Un'AI potrà:
	- aiutare a scrivere una delibera, menzionando i corretti riferimenti normativi, adequatamente aggiornati,
	- aiutare a gestire correttamente il sito istituzionale dell'Ente, evitando errori e dimenticanze,
	- tenere in debito conto gli obblighi di accessibilità, trasparenza, riservatezza.

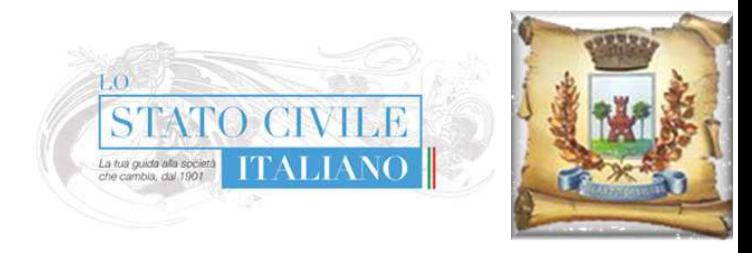

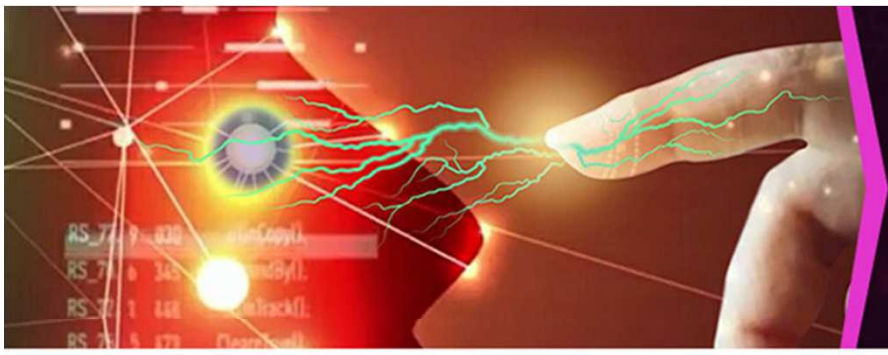

- Un'AI, correttamente utilizzata, potrà analizzare in tempo reale le riprese delle videocamere.
- sono usate solamente Oggi a a posteriori, per perseguire un delitto già consumato.
- · Sto pensando ai due ragazzi scomparsi: ore e giorni dopo l'evento si scopre che l'auto era passata in un certo varco.

Diego Giorio - Pisa - e-privacy XXXIII

 $\equiv$  MENU  $\quad$  CERCA

**LA STAMPA** 

#### Sel qui: Home > Cronaca

Ex fidanzati scomparsi: le chiazze di sangue, i brandelli di vestiti sull'argine del fiume e l'ipotesi di fuga all'estero

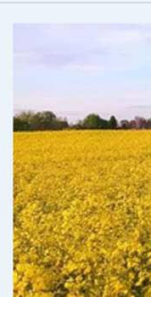

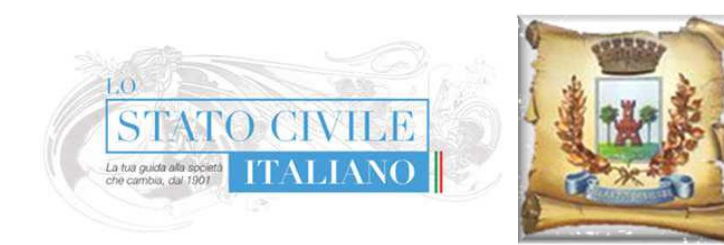

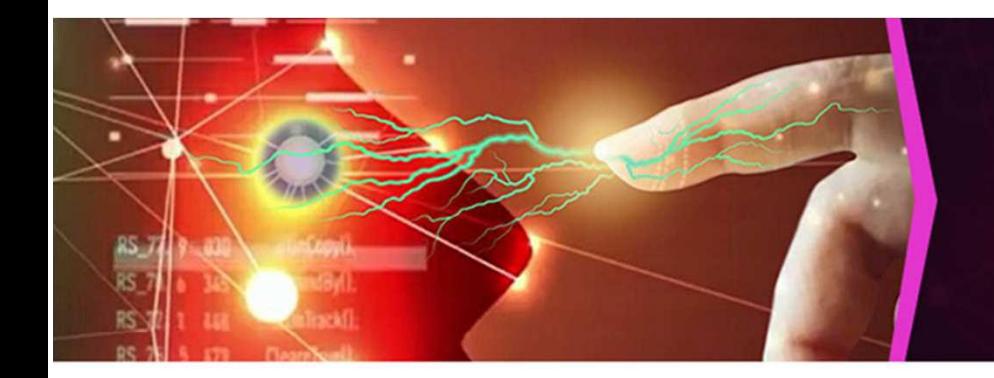

- · Non c'è la possibilità di analizzare in tempo reale le centinaia di camere sparse sul territorio.
- Un'AI potrebbe dare l'allarme appena riscontra il passaggio.
- Certo, sarebbe un grosso rischio se venisse usata per un controllo sociale di tipo dittatoriale.
- · Ma il problema non è la tecnologia in sé, bensì l'uso che si decide di farne.

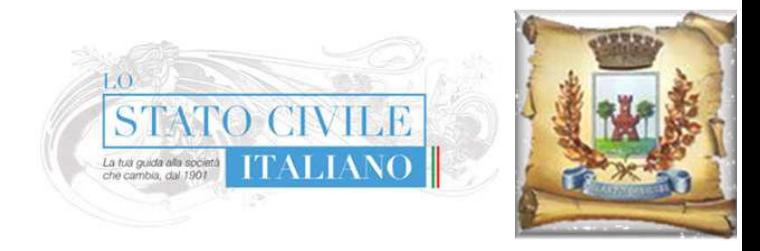

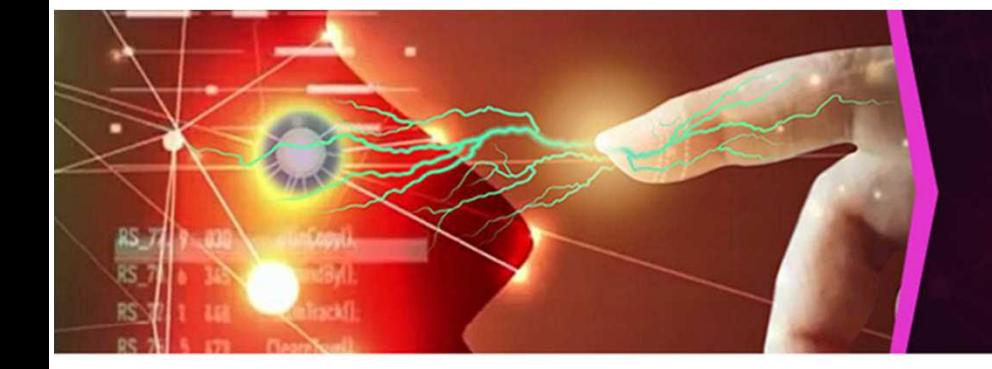

## CONCLUSIONI

- Una tecnologia dirompente come l'AI, una singolarità nel cammino dell'umanità, non è certamente esente da pericoli.
- Sicuramente qualche problema andrà a crearlo.
- Però credo che le potenzialità immense insite in questa tecnologia possano superare largamente i problemi.

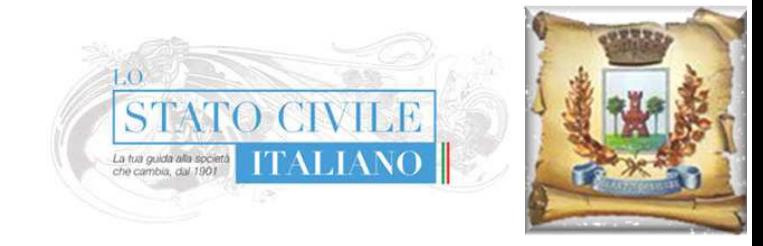

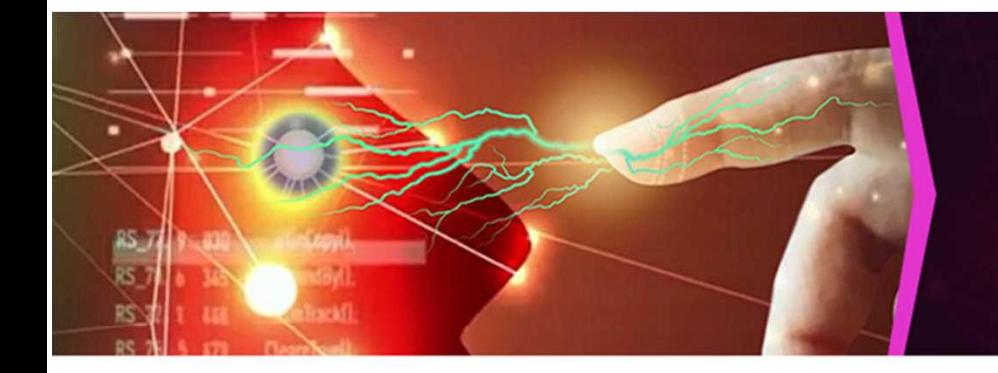

### CONCLUSIONI

- L'esperienza di e-privacy degli anni passati ci insegna che il problema non è l'essere paranoici, ma il non esserlo abbastanza.
- Però stavolta voglio essere ottimista e pensare che l'AI potrà essere la soluzione e non il problema.

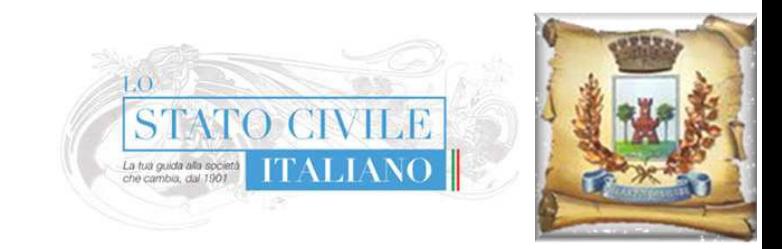

#### **CONCLUSIONI**

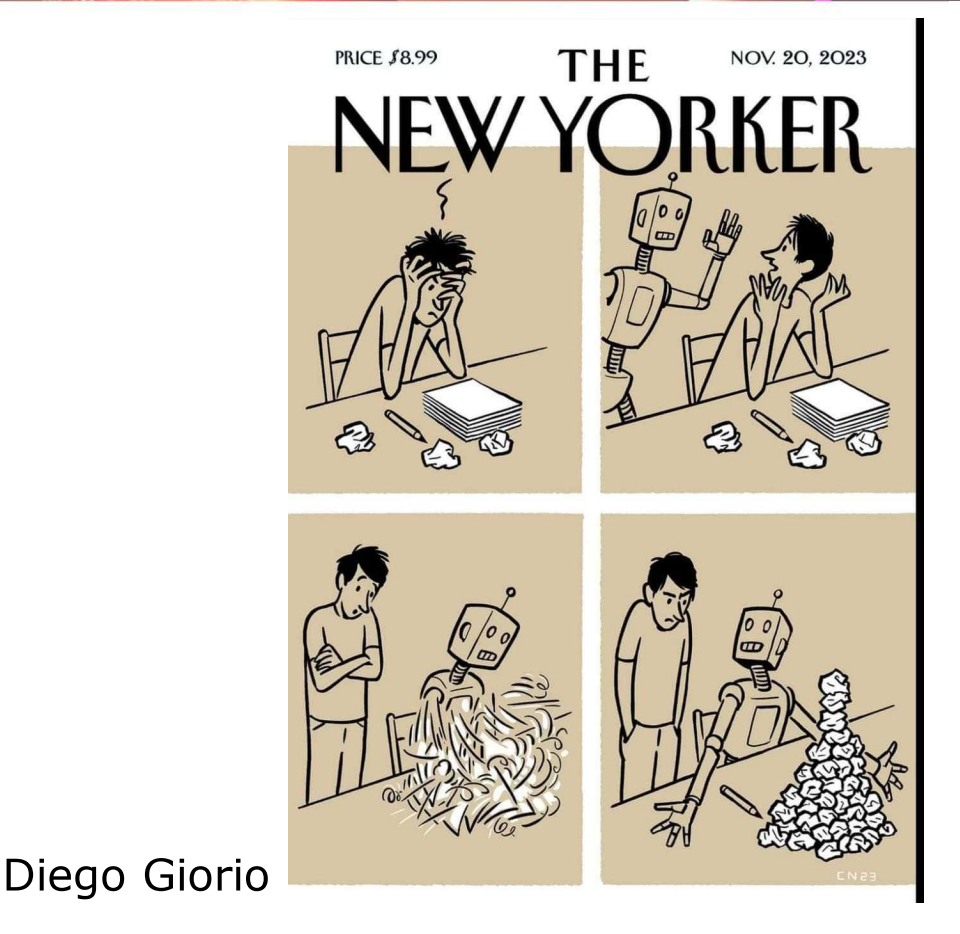

- Questo nei settori che più mi stanno a cuore, ovvero la privacy e la PA.
- Ma anche in settori importanti, come la medicina, l'ambiente, la gestione e prevenzione delle emergenze.

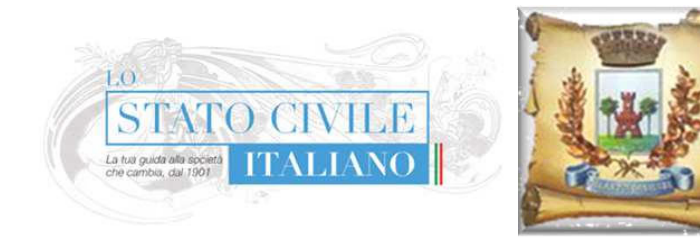

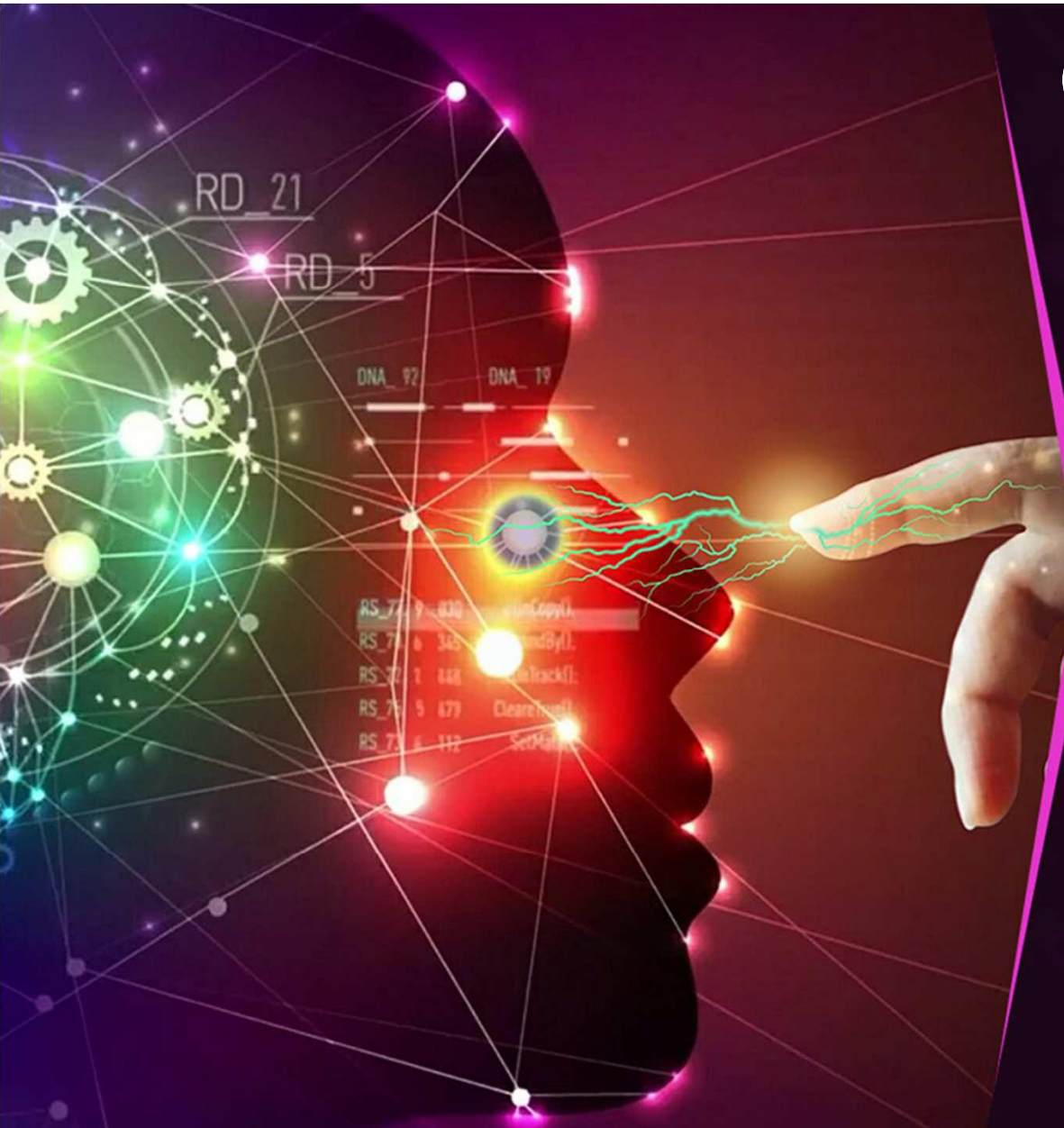

#### Grazie per l'attenzione

#### Più s'impara, più il mondo cambia

**Diego Giorio SEPEL Editrice** Comune di Villanova Canavese